**[曲飞](https://zhiliao.h3c.com/User/other/0)** 2007-01-18 发表

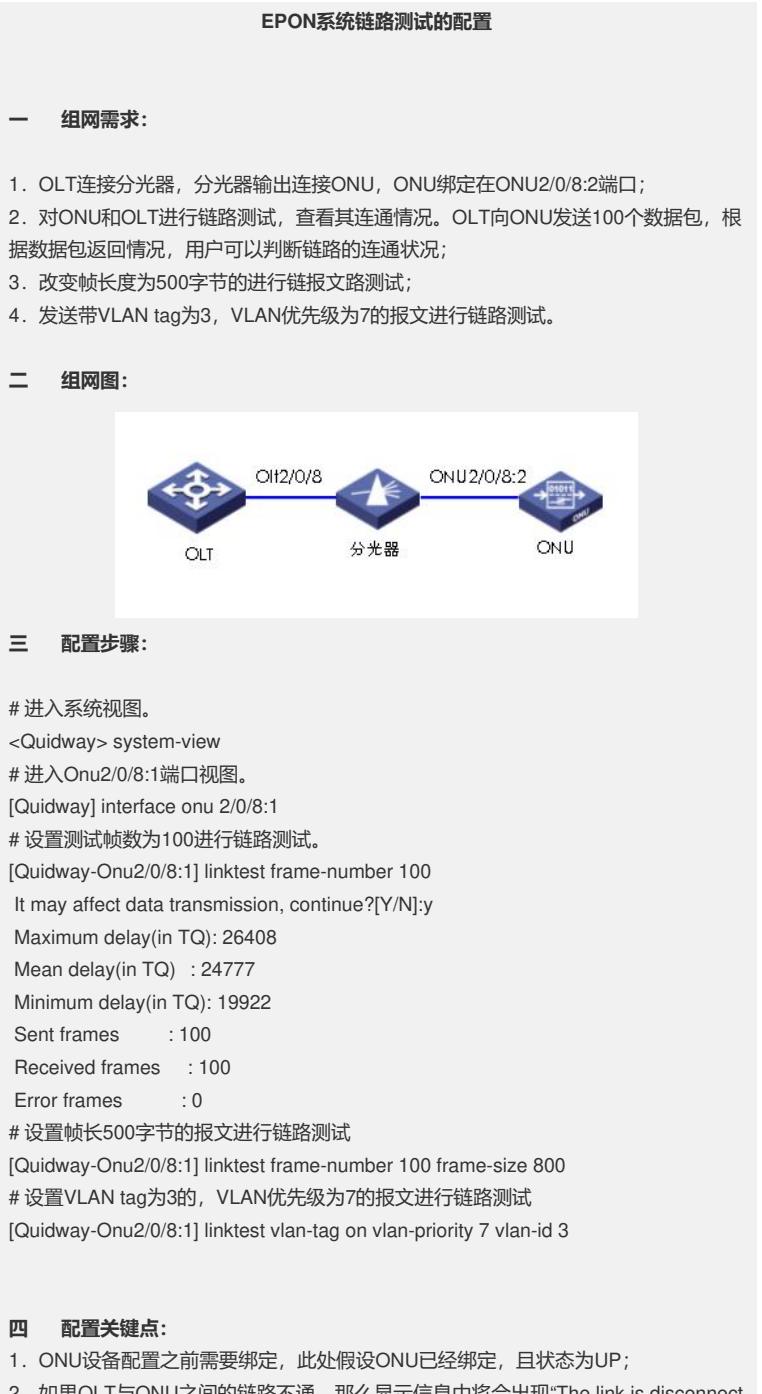

ed!"。

2. 如果OLT与ONU之间的链路不通, 那么显示信息中将会出现"The link is disconnect